#### **Outline**

- Paging
- 2 Eviction policies
- 3 Thrashing
- 4 Details of paging
- 5 The user-level perspective
- 6 Case study: 4.4 BSD

# **Paging**

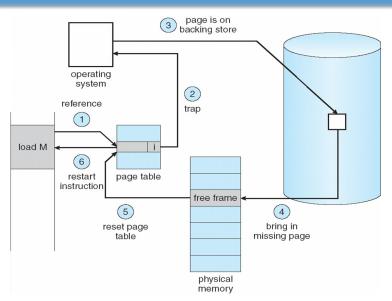

Use disk to simulate larger virtual than physical mem

## **Working set model**

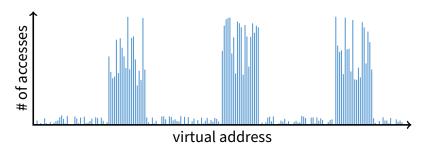

- Disk much, much slower than memory
  - Goal: run at memory speed, not disk speed
- 80/20 rule: 20% of memory gets 80% of memory accesses
  - Keep the hot 20% in memory
  - Keep the cold 80% on disk

## **Working set model**

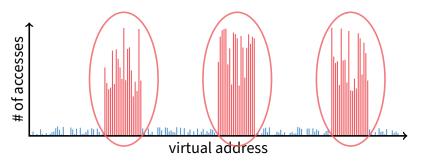

- Disk much, much slower than memory
  - Goal: run at memory speed, not disk speed
- 80/20 rule: 20% of memory gets 80% of memory accesses
  - Keep the hot 20% in memory
    - Keep the cold 80% on disk

## **Working set model**

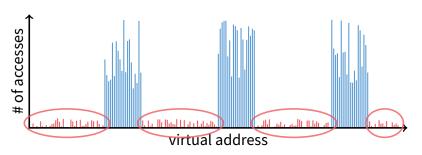

- Disk much, much slower than memory
  - Goal: run at memory speed, not disk speed
- 80/20 rule: 20% of memory gets 80% of memory accesses
  - Keep the hot 20% in memory
  - → Keep the cold 80% on disk

# **Paging challenges**

- How to resume a process after a fault?
  - Need to save state and resume
  - Process may have been in the middle of an instruction!
- What to fetch from disk?
  - Just needed page or more?
- What to eject?
  - How to allocate physical pages amongst processes?
  - Which of a particular process's pages to keep in memory?

# **Re-starting instructions**

- Hardware must allow resuming after a fault
- Hardware provides kernel with information about page fault
  - Faulting virtual address (In %cr2 reg on x86—may see it if you modify Pintos page\_fault and use fault\_addr)
  - Address of instruction that caused fault
  - Was the access a read or write? Was it an instruction fetch?
     Was it caused by user access to kernel-only memory?
- Observation: Idempotent instructions are easy to restart
  - E.g., simple load or store instruction can be restarted
  - Just re-execute any instruction that only accesses one address
- Complex instructions must be re-started, too
  - E.g., x86 move string instructions
  - Specify src, dst, count in %esi, %edi, %ecx registers
  - On fault, registers adjusted to resume where move left off

#### What to fetch

- Bring in page that caused page fault
- Pre-fetch surrounding pages?
  - Reading two disk blocks approximately as fast as reading one
  - As long as no track/head switch, seek time dominates
  - If application exhibits spacial locality, then big win to store and read multiple contiguous pages
- Also pre-zero unused pages in idle loop
  - Need 0-filled pages for stack, heap, anonymously mmapped memory
  - Zeroing them only on demand is slower
  - Hence, many OSes zero freed pages while CPU is idle

# Selecting physical pages

- May need to eject some pages
  - More on eviction policy in two slides
- May also have a choice of physical pages
- Direct-mapped physical caches (older machines)
  - Physical address A conflicts with kC + A (where k is any integer, C is cache size)
  - Virtual → Physical mapping can affect performance
  - Applications can conflict with each other or themselves
  - Scientific applications benefit if consecutive virtual pages do not conflict in the cache
  - Many other applications do better with random mapping
- Set associative caches (more common)
  - Multiple (e.g., 2–4) possible slots for each physical address
  - Historically n-way associative cache chooses line by  $A \mod (C/n)$
  - These days: CPUs use more sophisticated mapping [Hund]

#### **Superpages**

- How should OS make use of "large" mappings
  - x86 has 2/4MiB pages that might be useful
  - Alpha has even more choices: 8KiB, 64KiB, 512KiB, 4MiB
- Sometimes more pages in L2 cache than TLB entries
  - Don't want costly TLB misses going to main memory
  - Try cpuid tool to find CPU's TLB configuration on linux...
     then compare to cache size reported by lscpu
- Or have two-level TLBs
  - Want to maximize hit rate in faster L1 TLB
- OS can transparently support superpages [Navarro]
  - "Reserve" appropriate physical pages if possible
  - Promote contiguous pages to superpages
  - Does complicate evicting (esp. dirty pages) demote

#### **Outline**

- Paging
- 2 Eviction policies
- 3 Thrashing
- 4 Details of paging
- 5 The user-level perspective
- 6 Case study: 4.4 BSD

#### **Straw man: FIFO eviction**

- Evict oldest fetched page in system
- Example—reference string 1, 2, 3, 4, 1, 2, 5, 1, 2, 3, 4, 5
- 3 physical pages: 9 page faults

#### **Straw man: FIFO eviction**

- Evict oldest fetched page in system
- Example—reference string 1, 2, 3, 4, 1, 2, 5, 1, 2, 3, 4, 5
- 3 physical pages: 9 page faults
- 4 physical pages: 10 page faults
  - 1 1 5 4
  - 2 2 1 5 10 page faults
  - 3 3 2
  - 4 4 ;

# **Belady's Anomaly**

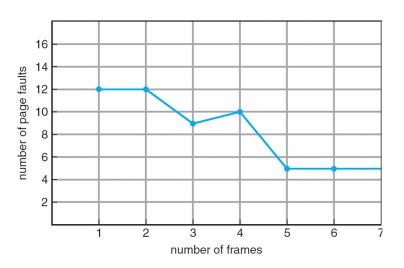

More physical memory doesn't always mean fewer faults

# **Optimal page replacement**

• What is optimal (if you knew the future)?

## **Optimal page replacement**

- What is optimal (if you knew the future)?
  - Replace page that will not be used for longest period of time
- Example—reference string 1, 2, 3, 4, 1, 2, 5, 1, 2, 3, 4, 5
- With 4 physical pages:

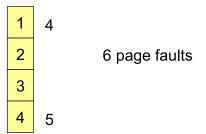

• What do we do when an OS can't predict the future?

#### LRU page replacement

- Approximate optimal with least recently used
  - Because past often predicts the future
- Example—reference string 1, 2, 3, 4, 1, 2, 5, 1, 2, 3, 4, 5
- With 4 physical pages: 8 page faults

- Problem 1: Can be pessimal example?
- Problem 2: How to implement?

## LRU page replacement

- Approximate optimal with least recently used
  - Because past often predicts the future
- Example—reference string 1, 2, 3, 4, 1, 2, 5, 1, 2, 3, 4, 5
- With 4 physical pages: 8 page faults

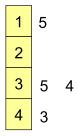

- Problem 1: Can be pessimal example?
  - Looping over memory (then want MRU eviction)
- Problem 2: How to implement?

#### Straw man LRU implementations

#### Stamp PTEs with timer value

- E.g., CPU has cycle counter
- Automatically writes value to PTE on each page access
- Scan page table to find oldest counter value = LRU page
- Problem: Would double memory traffic!

#### Keep doubly-linked list of pages

- On access remove page, place at tail of list
- Problem: again, very expensive

#### • What to do?

Just approximate LRU, don't try to do it exactly

# **Clock algorithm**

- Use accessed bit supported by most hardware
  - E.g., x86 will write 1 to A bit in PTE on first access
  - Software managed TLBs like MIPS can do the same
- Do FIFO but skip accessed pages
- Keep pages in circular FIFO list
- Scan:
  - page's A bit = 1, set to 0 & skip
  - else if A = 0, evict

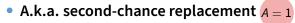

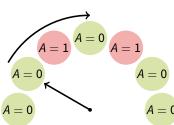

A = 1

# **Clock algorithm**

- Use accessed bit supported by most hardware
  - E.g., x86 will write 1 to A bit in PTE on first access
  - Software managed TLBs like MIPS can do the same
- Do FIFO but skip accessed pages
- Keep pages in circular FIFO list
- Scan:
  - page's A bit = 1, set to 0 & skip
  - else if A = 0, evict

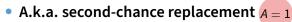

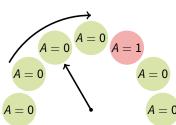

A = 1

# **Clock algorithm**

- Use accessed bit supported by most hardware
  - E.g., x86 will write 1 to A bit in PTE on first access
  - Software managed TLBs like MIPS can do the same
- Do FIFO but skip accessed pages
- Keep pages in circular FIFO list
- Scan:
  - page's A bit = 1, set to 0 & skip
  - else if A = 0, evict

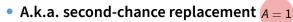

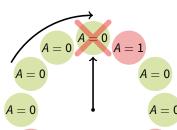

$$A=1$$
 $A=0$ 
 $A=0$ 

A = 1

## **Clock algorithm (continued)**

- Large memory may be a problem
  - Most pages referenced in long interval
- Add a second clock hand
  - Two hands move in lockstep
  - Leading hand clears A bits
  - Trailing hand evicts pages with A=0

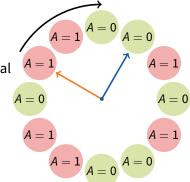

- Can also take advantage of hardware Dirty bit
  - Each page can be (Unaccessed, Clean), (Unaccessed, Dirty), (Accessed, Clean), or (Accessed, Dirty)
  - Consider clean pages for eviction before dirty
- Or use n-bit accessed count instead just A bit
  - On sweep: count = (A ≪ (n 1)) | (count ≫ 1)
  - Evict page with lowest count

## Clock algorithm (continued)

- Large memory may be a problem
  - Most pages referenced in long interval
- Add a second clock hand
  - Two hands move in lockstep
  - Leading hand clears A bits
  - Trailing hand evicts pages with A=0

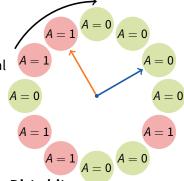

- Can also take advantage of hardware Dirty bit
  - Each page can be (Unaccessed, Clean), (Unaccessed, Dirty), (Accessed, Clean), or (Accessed, Dirty)
  - Consider clean pages for eviction before dirty
- Or use n-bit accessed count instead just A bit
  - On sweep: count = (A << (n-1)) | (count >> 1)
  - Evict page with lowest count

## Clock algorithm (continued)

- Large memory may be a problem
  - Most pages referenced in long interval
- Add a second clock hand
  - Two hands move in lockstep
  - Leading hand clears A bits
  - Trailing hand evicts pages with A=0

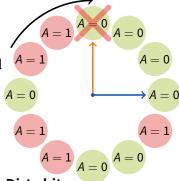

- Can also take advantage of hardware Dirty bit
  - Each page can be (Unaccessed, Clean), (Unaccessed, Dirty), (Accessed, Clean), or (Accessed, Dirty)
  - Consider clean pages for eviction before dirty
- Or use n-bit accessed count instead just A bit
  - On sweep: count = (A << (n-1)) | (count >> 1)
  - Evict page with lowest count

# Other replacement algorithms

#### Random eviction

- Dirt simple to implement
- Not overly horrible (avoids Belady & pathological cases)

#### LFU (least frequently used) eviction

- Instead of just A bit, count # times each page accessed
- Least frequently accessed must not be very useful (or maybe was just brought in and is about to be used)
- Decay usage counts over time (for pages that fall out of usage)

#### MFU (most frequently used) algorithm

- Because page with the smallest count was probably just brought in and has yet to be used
- Neither LFU nor MFU used very commonly

# **Naïve paging**

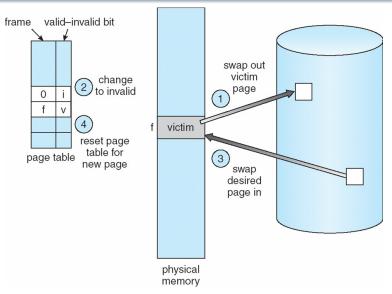

Naïve page replacement: 2 disk I/Os per page fault

# **Page buffering**

- Idea: reduce # of I/Os on the critical path
- Keep pool of free page frames
  - On fault, still select victim page to evict
  - But read fetched page into already free page
  - Can resume execution while writing out victim page
  - Then add victim page to free pool
- Can also yank pages back from free pool
  - Contains only clean pages, but may still have data
  - If page fault on page still in free pool, recycle

# Page allocation

- Allocation can be global or local
- Global allocation doesn't consider page ownership
  - E.g., with LRU, evict least recently used page of any proc
  - Works well if  $P_1$  needs 20% of memory and  $P_2$  needs 70%:

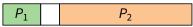

- Doesn't protect you from memory pigs (imagine P<sub>2</sub> keeps looping through array that is size of mem)
- Local allocation isolates processes (or users)
  - Separately determine how much memory each process should have
  - Then use LRU/clock/etc. to determine which pages to evict within each process

#### **Outline**

- Paging
- 2 Eviction policies
- 3 Thrashing
- 4 Details of paging
- 5 The user-level perspective
- 6 Case study: 4.4 BSD

# **Thrashing**

- Processes require more memory than system has
  - Each time one page is brought in, another page, whose contents will soon be referenced, is thrown out
  - Processes will spend all of their time blocked, waiting for pages to be fetched from disk
  - Disk at 100% utilization, but system not getting much useful work done
- What we wanted: virtual memory the size of disk with access time the speed of physical memory
- What we got: memory with access time of disk

## Reasons for thrashing

Access pattern has no temporal locality (past  $\neq$  future)

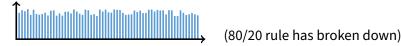

Hot memory does not fit in physical memory

Each process fits individually, but too many for system

At least this case is possible to address

# **Multiprogramming & Thrashing**

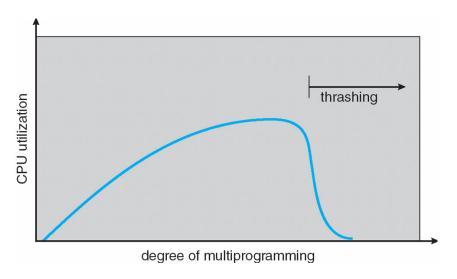

Must shed load when thrashing

# **Dealing with thrashing**

#### Approach 1: working set

- Thrashing viewed from a caching perspective: given locality of reference, how big a cache does the process need?
- Or: how much memory does the process need in order to make reasonable progress (its working set)?
- Only run processes whose memory requirements can be satisfied

#### Approach 2: page fault frequency

- Thrashing viewed as poor ratio of fetch to work
- PFF = page faults / instructions executed
- If PFF rises above threshold, process needs more memory.
   Not enough memory on the system? Swap out.
- If PFF sinks below threshold, memory can be taken away

# **Working sets**

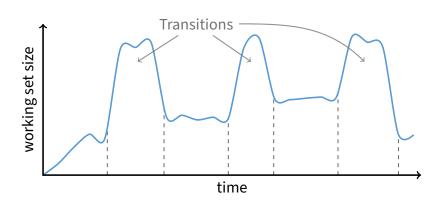

- Working set changes across phases
  - Baloons during phase transitions

# Calculating the working set

- Working set: all pages that process will access in next T time
  - Can't calculate without predicting future
- Approximate by assuming past predicts future
  - So working set ≈ pages accessed in last *T* time
- Keep idle time for each page
- Periodically scan all resident pages in system
  - A bit set? Clear it and clear the page's idle time
  - A bit clear? Add CPU consumed since last scan to idle time
  - Working set is pages with idle time < T</li>

### Two-level scheduler

- Divide processes into active & inactive
  - Active means working set resident in memory
  - Inactive working set intentionally not loaded
- Balance set: union of all active working sets
  - Must keep balance set smaller than physical memory
- Use long-term scheduler [recall from lecture 4]
  - Moves procs active → inactive until balance set small enough
  - Periodically allows inactive to become active
  - As working set changes, must update balance set
- Complications
  - How to chose idle time threshold T?
  - How to pick processes for active set
  - How to count shared memory (e.g., libc.so)

### **Outline**

- Paging
- 2 Eviction policies
- 3 Thrashing
- 4 Details of paging
- 5 The user-level perspective
- 6 Case study: 4.4 BSD

# Some complications of paging

### What happens to available memory?

Some physical memory tied up by kernel VM structures

#### • What happens to user/kernel crossings?

- More crossings into kernel
- Pointers in syscall arguments must be checked (can't just kill process if page not present—might need to page in)

#### • What happens to IPC?

- Must change hardware address space
- Increases TLB misses
- Context switch flushes TLB entirely on old x86 machines (But not on MIPS...Why?)

# Some complications of paging

### • What happens to available memory?

Some physical memory tied up by kernel VM structures

### • What happens to user/kernel crossings?

- More crossings into kernel
- Pointers in syscall arguments must be checked (can't just kill process if page not present—might need to page in)

#### • What happens to IPC?

- Must change hardware address space
- Increases TLB misses
- Context switch flushes TLB entirely on old x86 machines (But not on MIPS...Why? MIPS tags TLB entries with PID)

# 64-bit address spaces

- Recall x86-64 only has 48-bit virtual address space
- What if you want a 64-bit virtual address space?
  - Straight hierarchical page tables not efficient
  - But software TLBs (like MIPS) allow other possibilities
- Solution 1: Hashed page tables
  - Store Virtual → Physical translations in hash table
  - Table size proportional to physical memory
  - Clustering makes this more efficient [Talluri]
- Solution 2: Guarded page tables [Liedtke]
  - Omit intermediary tables with only one entry
  - Add predicate in high level tables, stating the only virtual address range mapped underneath + # bits to skip

### **Outline**

- Paging
- 2 Eviction policies
- 3 Thrashing
- 4 Details of paging
- 5 The user-level perspective
- 6 Case study: 4.4 BSD

# Recall typical virtual address space

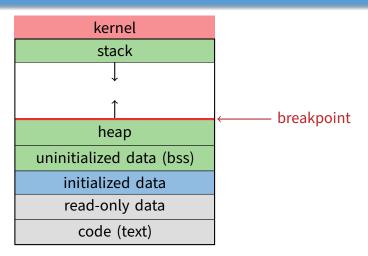

- Dynamically allocated memory goes in heap
- Top of heap called breakpoint
  - Addresses between breakpoint and stack all invalid

## **Early VM system calls**

- OS keeps "Breakpoint" top of heap
  - Memory regions between breakpoint & stack fault on access
- char \*brk (const char \*addr);
  - Set and return new value of breakpoint
- char \*sbrk (int incr);
  - Increment value of the breakpoint & return old value
- Can implement malloc in terms of sbrk
  - But hard to "give back" physical memory to system

# **Memory mapped files**

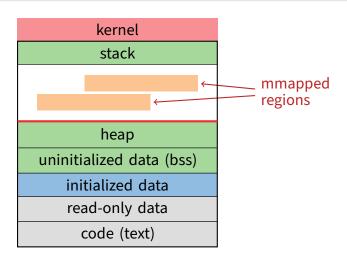

Other memory objects between heap and stack

## mmap system call

- - Map file specified by fd at virtual address addr
  - If addr is NULL, let kernel choose the address
- prot protection of region
  - OR of prot\_exec, prot\_read, prot\_write, prot\_none
- flags
  - MAP\_ANON anonymous memory (fd should be -1)
  - MAP\_PRIVATE modifications are private
  - MAP\_SHARED modifications seen by everyone

## More VM system calls

- int msync(void \*addr, size\_t len, int flags);
  - Flush changes of mmapped file to backing store
- int munmap(void \*addr, size\_t len)
  - Removes memory-mapped object
- int mprotect(void \*addr, size\_t len, int prot)
  - Changes protection on pages to bitwise or of some PROT\_...values
- int mincore(void \*addr, size\_t len, char \*vec)
  - Returns in vec which pages present

# **Exposing page faults**

 Can specify function to run on SIGSEGV (Unix signal raised on invalid memory access)

# Example: OpenBSD/i386 siginfo

```
struct sigcontext {
 int sc_gs; int sc_fs; int sc_es; int sc_ds;
 int sc_edi; int sc_esi; int sc_ebp; int sc_ebx;
 int sc_edx; int sc_ecx; int sc_eax;
 int sc_eip; int sc_cs; /* instruction pointer */
 int sc_eflags; /* condition codes, etc. */
 int sc_esp; int sc_ss; /* stack pointer */
 int sc_onstack;
                       /* sigstack state to restore */
                        /* signal mask to restore */
 int sc_mask;
 int sc_trapno;
 int sc_err;
```

 Linux uses ucontext\_t - same idea, just uses nested structures that won't all fit on one slide

### VM tricks at user level

- Combination of mprotect/sigaction very powerful
  - Can use OS VM tricks in user-level programs [Appel]
  - E.g., fault, unprotect page, return from signal handler
- Technique used in object-oriented databases
  - Bring in objects on demand
  - Keep track of which objects may be dirty
  - Manage memory as a cache for much larger object DB
- Other interesting applications
  - Useful for some garbage collection algorithms
  - Snapshot processes (copy on write)

### **Outline**

- Paging
- 2 Eviction policies
- 3 Thrashing
- 4 Details of paging
- 5 The user-level perspective
- 6 Case study: 4.4 BSD

# 4.4 BSD VM system [McKusick]<sup>1</sup>

### Each process has a vmspace structure containing

- vm\_map machine-independent virtual address space
- vm\_pmap machine-dependent data structures
- statistics e.g., for syscalls like *getrusage* ()

#### vm\_map is a linked list of vm\_map\_entry structs

- vm\_map\_entry covers contiguous virtual memory
- points to vm\_object struct

### vm\_object is source of data

- e.g. vnode object for memory mapped file
- points to list of vm\_page structs (one per mapped page)
- shadow objects point to other objects for copy on write

<sup>&</sup>lt;sup>1</sup>Use link on searchworks page for access

### 4.4 BSD VM data structures

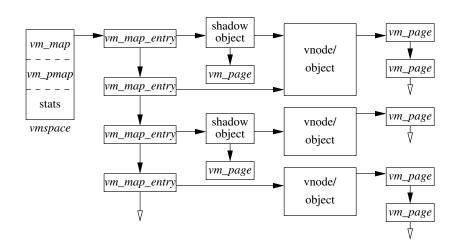

# Pmap (machine-dependent) layer

- Pmap layer holds architecture-specific VM code
- VM layer invokes pmap layer
  - On page faults to install mappings
  - To protect or unmap pages
  - To ask for dirty/accessed bits
- Pmap layer is lazy and can discard mappings
  - No need to notify VM layer
  - Process will fault and VM layer must reinstall mapping
- Pmap handles restrictions imposed by cache

## **Example uses**

- vm\_map\_entry structs for a process
  - r/o text segment → file object
  - r/w data segment → shadow object → file object
  - r/w stack → anonymous object
- New vm\_map\_entry objects after a fork:
  - Share text segment directly (read-only)
  - Share data through two new shadow objects (must share pre-fork but not post-fork changes)
  - Share stack through two new shadow objects
- Must discard/collapse superfluous shadows
  - E.g., when child process exits

# What happens on a fault?

- Traverse vm\_map\_entry list to get appropriate entry
  - No entry? Protection violation? Send process a SIGSEGV
- Traverse list of [shadow] objects
- For each object, traverse vm\_page structs
- Found a vm\_page for this object?
  - If first vm\_object in chain, map page
  - If read fault, install page read only
  - Else if write fault, install copy of page
- Else get page from object
  - Page in from file, zero-fill new page, etc.

# Paging in day-to-day use

- Demand paging
  - Read pages from vm\_object of executable file
- Copy-on-write (fork, mmap, etc.)
  - Use shadow objects
- Growing the stack, BSS page allocation
  - A bit like copy-on-write for /dev/zero
  - Can have a single read-only zero page for reading
  - Special-case write handling with pre-zeroed pages
- Shared text, shared libraries
  - Share vm\_object (shadow will be empty where read-only)
- Shared memory
  - Two processes mmap same file, have same vm\_object (no shadow)